#### **Settings>Options>Map Tools>Identify: wrong units**

*2014-12-08 01:14 AM - Paolo Cavallini*

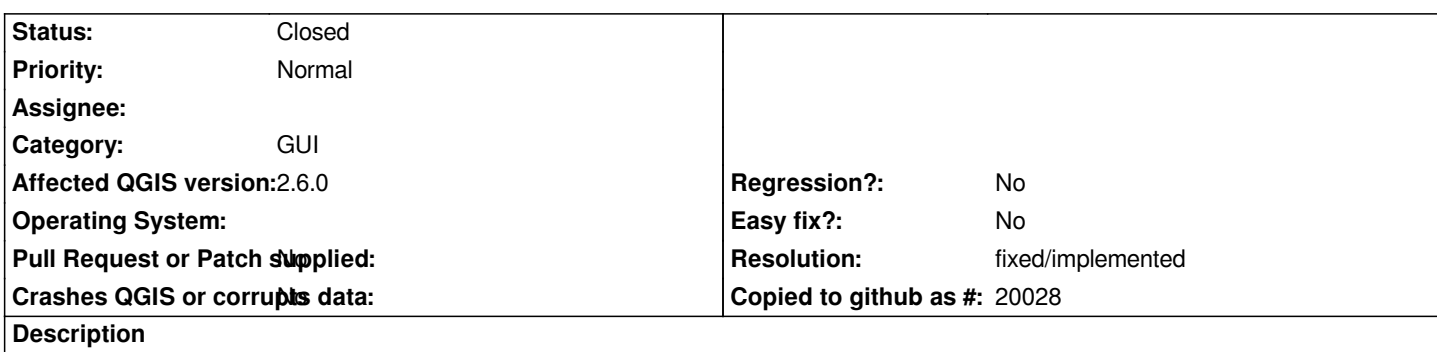

*In the spinbox, the parameter is indicated in mm, whereas in the note it is clarified it is in % of map extent. This is confusing. Moreover, if this is set to 0, the state is not saved, and returns to default.*

## **History**

# **#1 - 2014-12-08 02:28 AM - Paolo Cavallini**

*Also the search area should be reported in the info window, so to make it explicit to the user what is the area the info are coming from; showing only the coordinates of a point may be misleading, as the info are coming from an area instead.*

#### **#2 - 2016-02-25 01:19 AM - Harrissou Santanna**

*Added a fix for the shown unit at https://github.com/qgis/QGIS/pull/2835*

## **#3 - 2016-02-25 05:23 PM - Nyall Dawson**

*- Status changed from Open to [Feedback](https://github.com/qgis/QGIS/pull/2835)*

*What "note" do you refer to? The unit IS mm, not %.*

## **#4 - 2016-02-26 01:15 AM - Harrissou Santanna**

*there was a tip text when hovering this option. It has been removed in commit:dc79258*

### **#5 - 2016-04-10 12:10 AM - Giovanni Manghi**

*- Resolution set to fixed/implemented*

*- Status changed from Feedback to Closed*